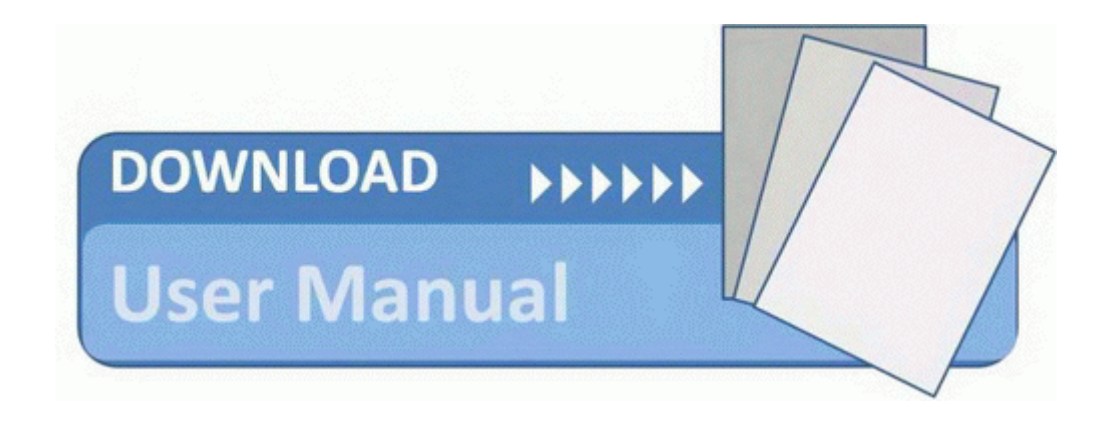

## Reebok fusion treadmill user manual

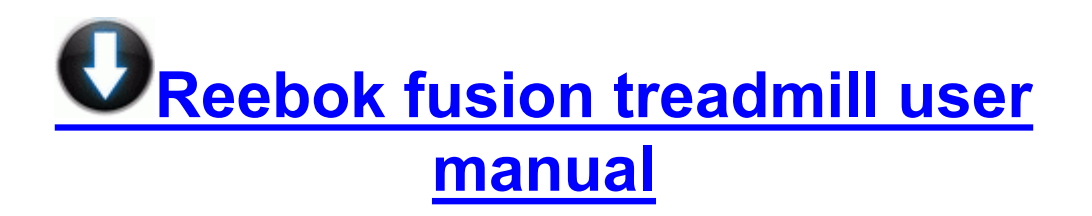

[Mirror](http://ejapisujix.coxslot.com/8.php?q=reebok-fusion-treadmill-user-manual) [Link](http://ejapisujix.coxslot.com/8.php?q=reebok-fusion-treadmill-user-manual) [#1](http://ejapisujix.coxslot.com/8.php?q=reebok-fusion-treadmill-user-manual)